### **МИНИСТЕРСТВО ОБРАЗОВАНИЯ САРАТОВСКОЙ ОБЛАСТИ ГОСУДАРСТВЕННОЕ АВТОНОМНОЕ ПРОФЕССИОНАЛЬНОЕ ОБРАЗОВАТЕЛЬНОЕ УЧРЕЖДЕНИЕ САРАТОВСКОЙ ОБЛАСТИ «САРАТОВСКИЙ ПОЛИТЕХНИЧЕСКИЙ КОЛЛЕДЖ»**

### **РАБОЧАЯ ПРОГРАММА ПРОФЕССИОНАЛЬНОГО МОДУЛЯ**

## **ПМ.03 ПРОЕКТИРОВАНИЕ ЭЛЕКТРОННЫХ ПРИБОРОВ И УСТРОЙСТВ НА ОСНОВЕ ПЕЧАТНОГО МОНТАЖА**

11.02.16 Монтаж, техническоеобслуживание и ремонт электронных приборов и устройств

Рабочая программа профессионального модуля является частью основной образовательной программы в соответствии с ФГОС СПО по специальности **11.02.16 Монтаж, техническое обслуживание и ремонт электронных приборов и устройств,** входящей в укрупнённую группу специальностей **11.00.00 Электроника, радиотехника и системы связи.**

#### УТВЕРЖДАЮ

зам. директора по учебно-методической работе ГАПОУ СО «Саратовский политехнический колледж»

 $\frac{1}{2023}$   $\frac{1}{2023}$ \_\_\_\_\_\_\_\_\_\_\_\_\_/Ю.Г. Мызрова /

#### СОГЛАСОВАНО

на заседании цикловой методической комиссии специальных дисциплин 11.00.00 Электроника, радиотехника и системы связи

Протокол № 10, дата «28» августа 2023 г. Председатель ЦМК \_\_\_\_\_\_\_\_\_\_\_/ Е.М. Гронец/

Составитель:

Зяблова И.И. мастер производственного обучения, преподаватель спец. дисциплин ГАПОУ СО «Саратовский политехнический колледж»

# **СОДЕРЖАНИЕ**

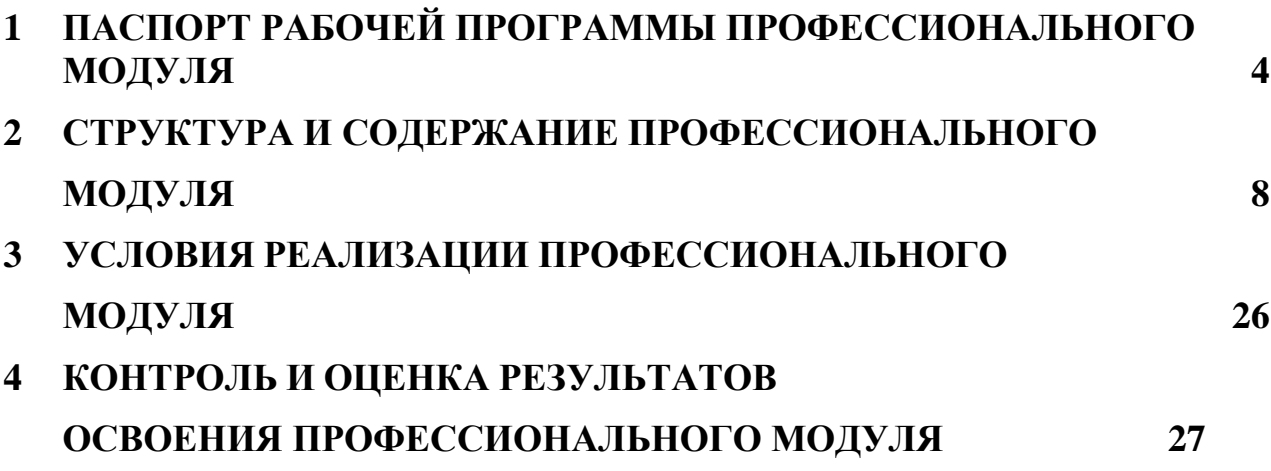

# **1 ПАСПОРТ ПРОГРАММЫ ПРОФЕССИОНАЛЬНОГО МОДУЛЯ**

### **ПМ.03 ПРОЕКТИРОВАНИЕ ЭЛЕКТРОННЫХ ПРИБОРОВ И УСТРОЙСТВ НА ОСНОВЕ ПЕЧАТНОГО МОНТАЖА**

### **1.1 Область применения программы**

Программа профессионального модуля является частью основной профессиональной образовательной программы в соответствии с ФГОС по специальности СПО 11.02.16 «Монтаж техническое обслуживание и ремонт электронных приборов и устройств»

В ходе изучения дисциплины обучающийся должен обладать общими компетенциями, включающими в себя следующие общие компетенции:

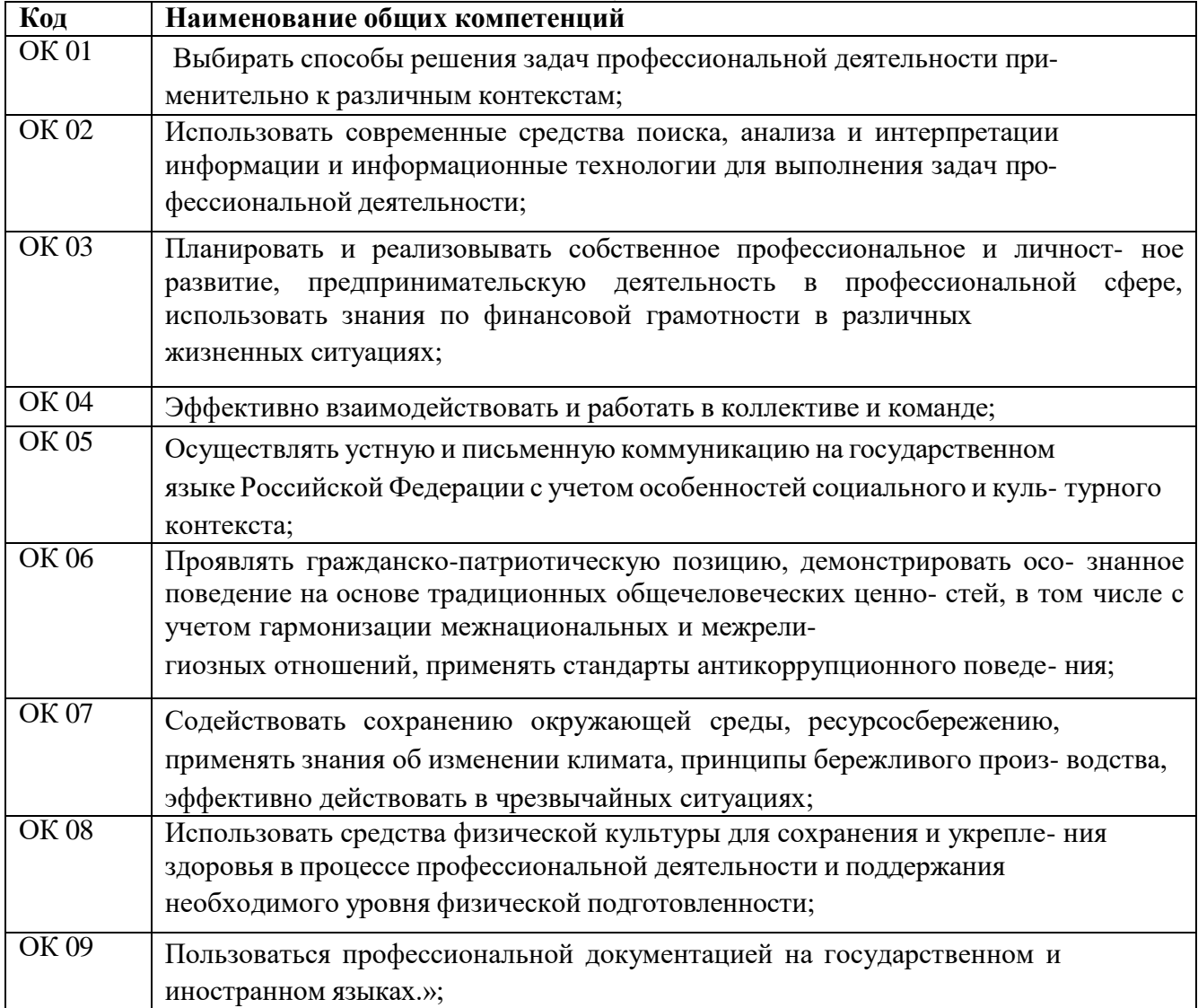

# Профессиональные компетенции

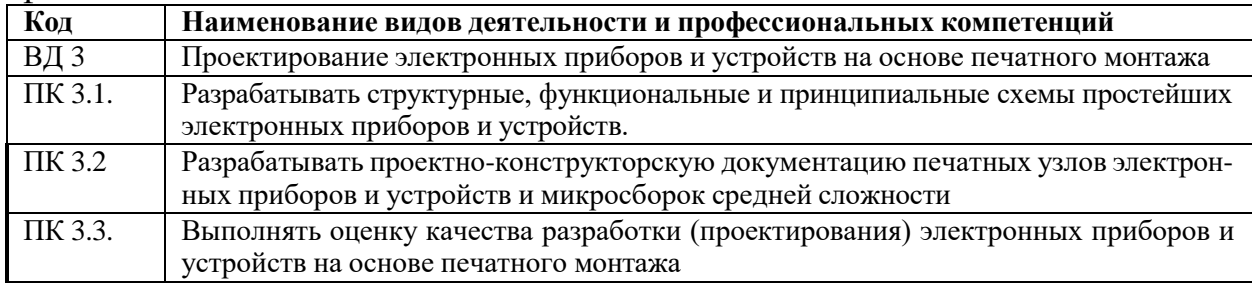

# 1.2 В результате освоения профессионального модуля студент должен:

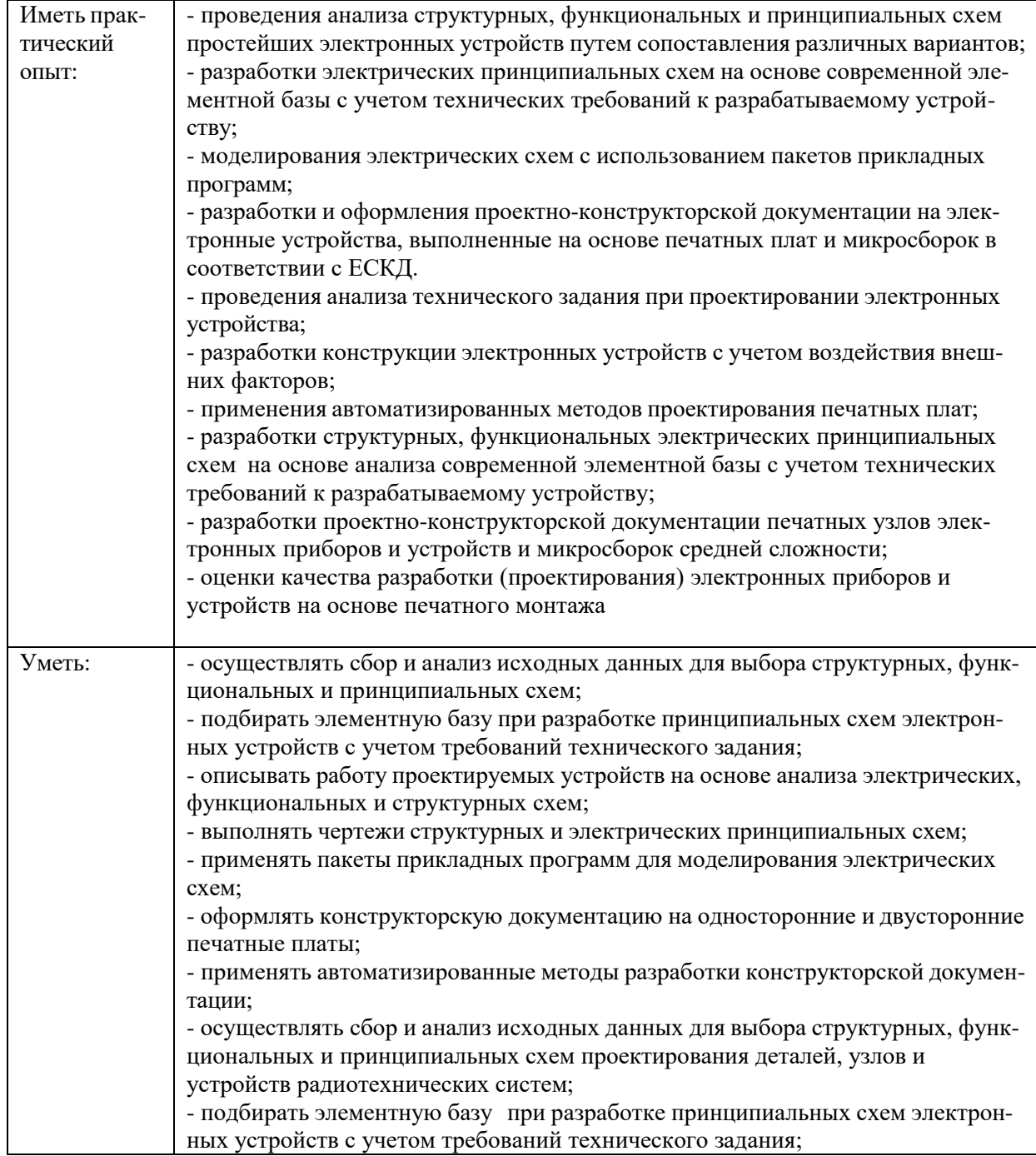

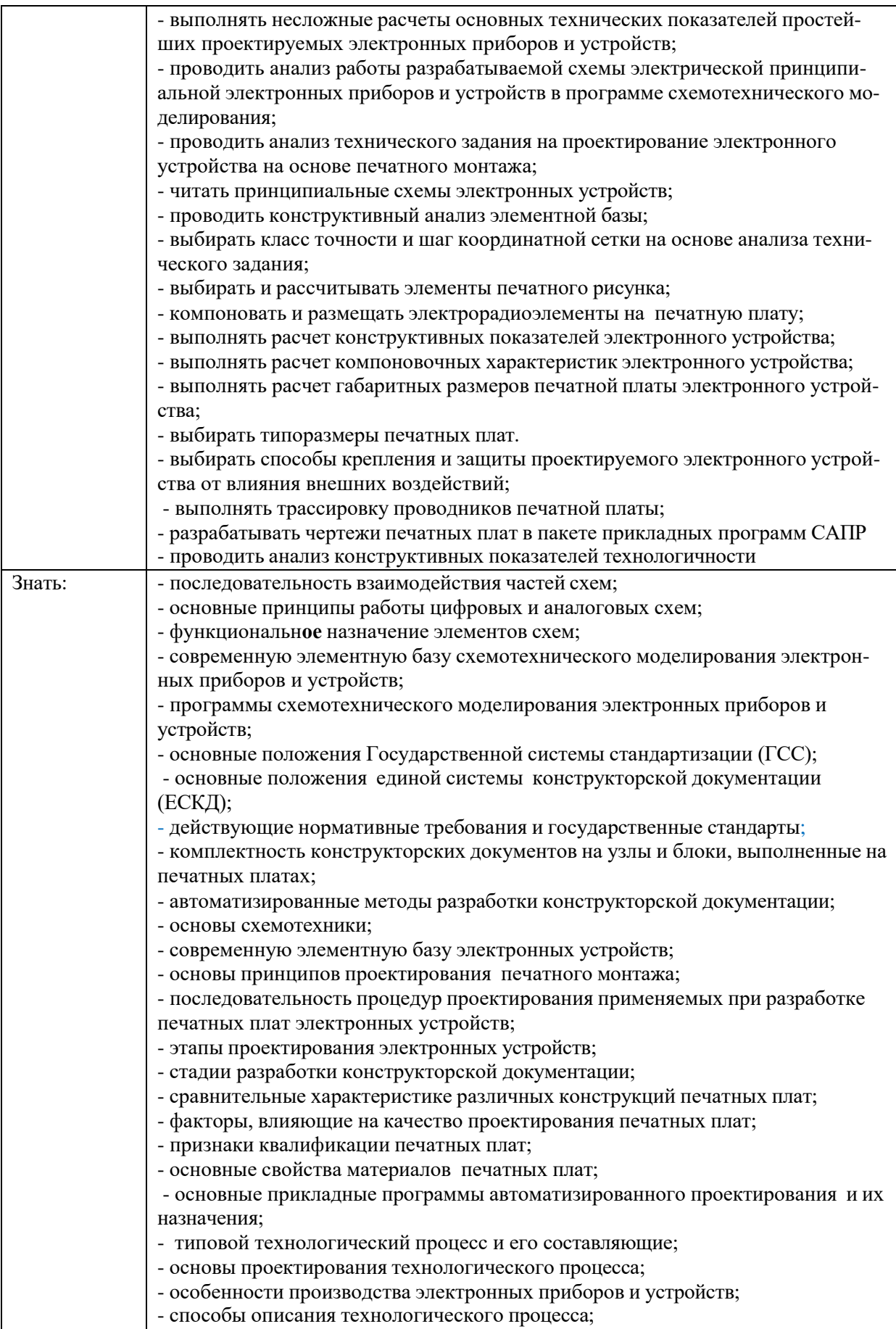

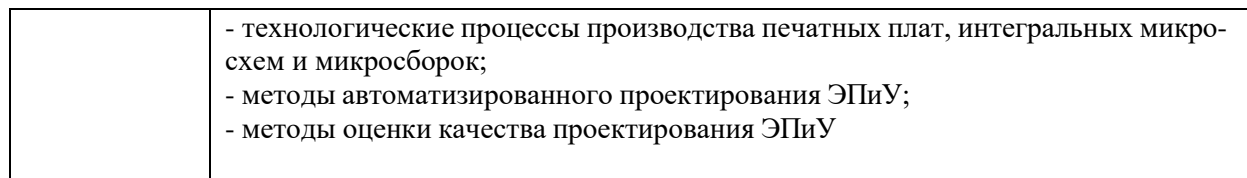

#### **1.3. Количество часов, отводимое на освоение профессионального модуля**

Всего часов – 824

Из них на освоение МДК – 548,

в том числе в форме практической подготовки – 516

на практики – 216, в том числе производственную – 216

самостоятельная работа *–* 52.

### **2Структура и содержание профессионального модуля**

### **2.1Структура профессионального модуля**

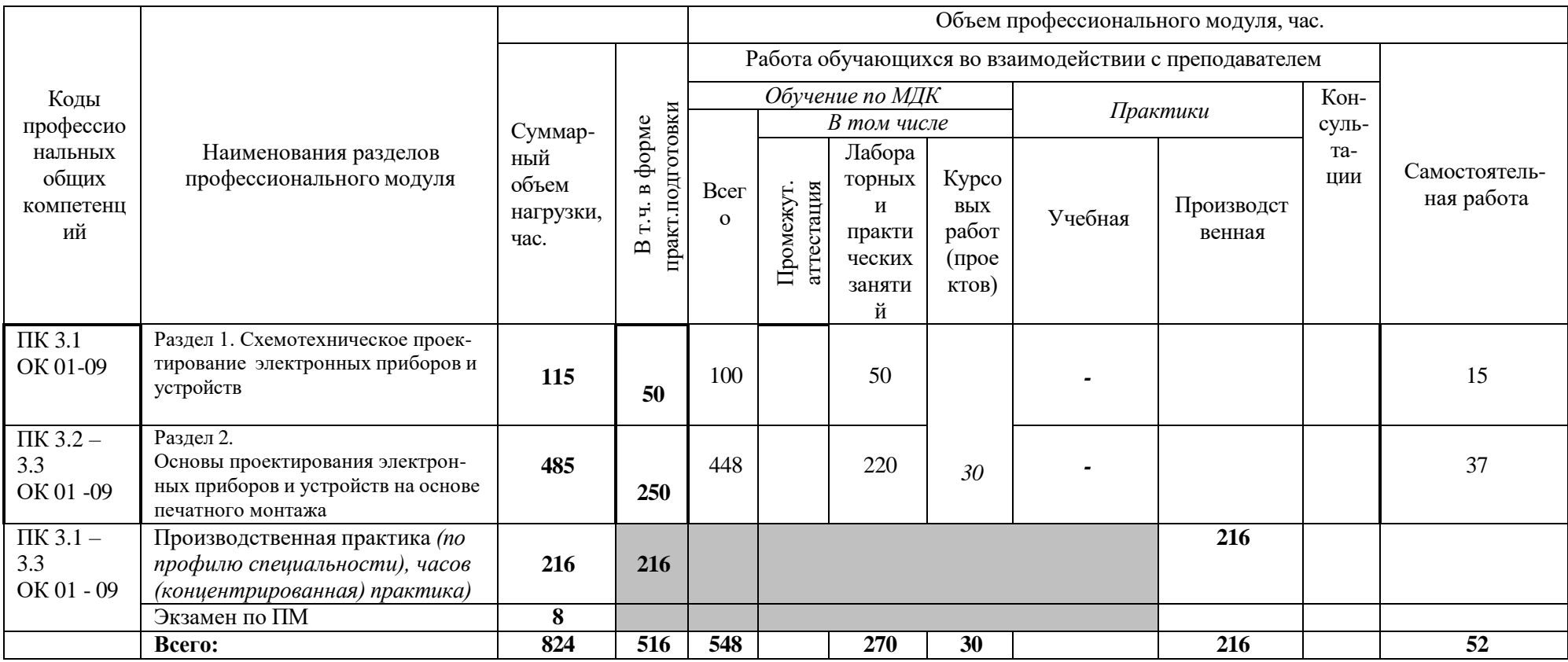

### **2.2Тематический план и содержание профессионального модуля (ПМ)**

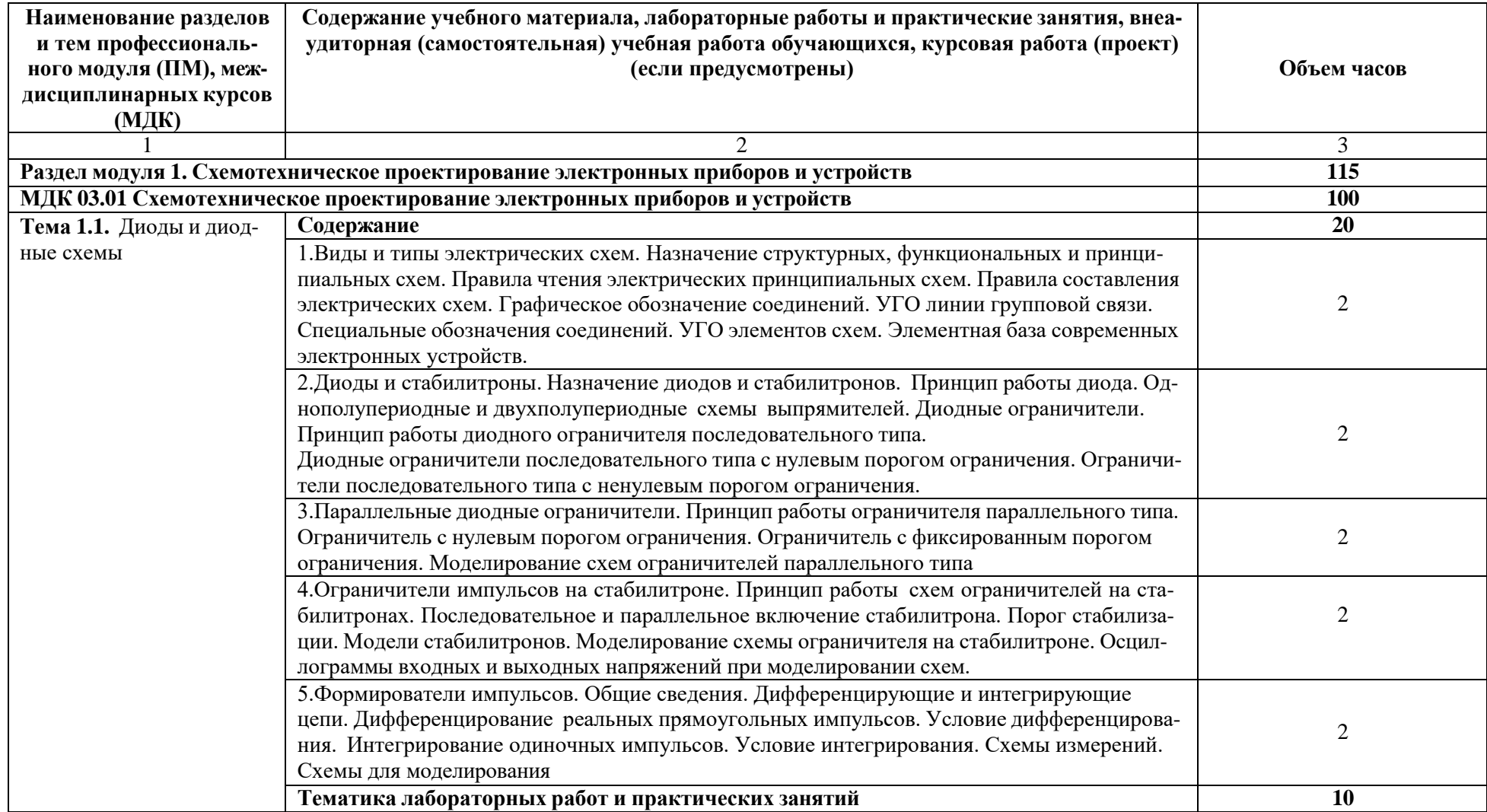

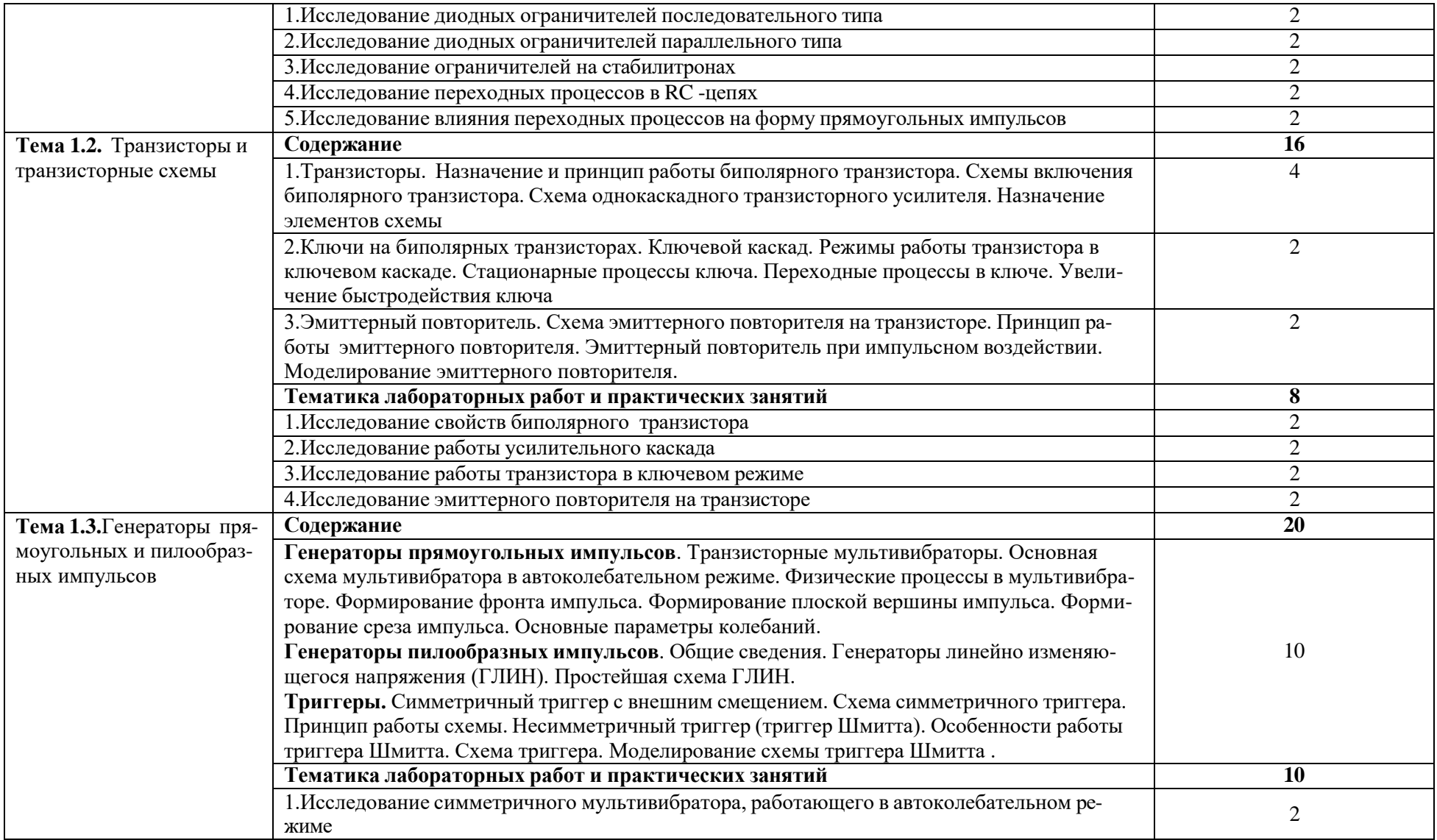

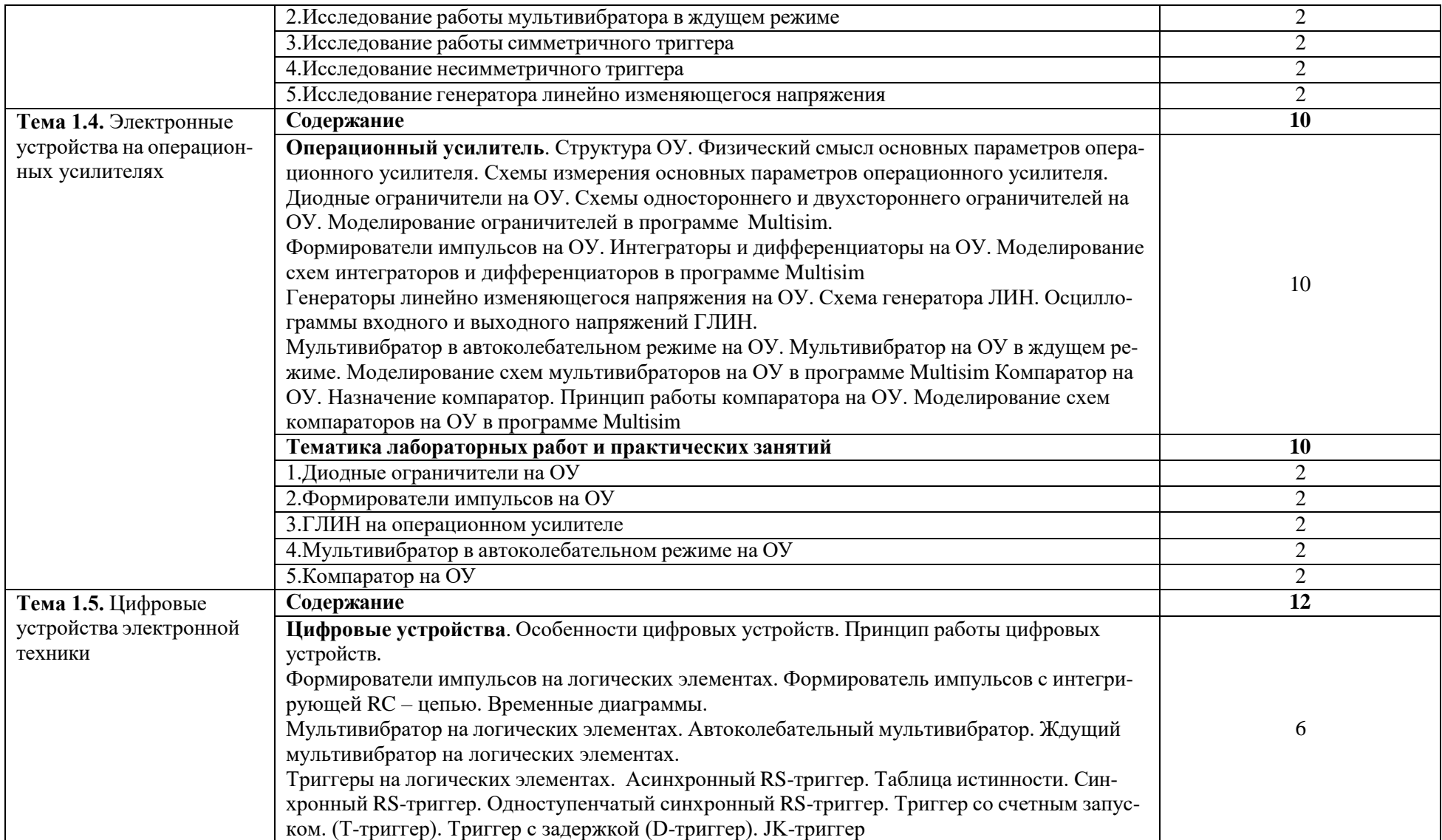

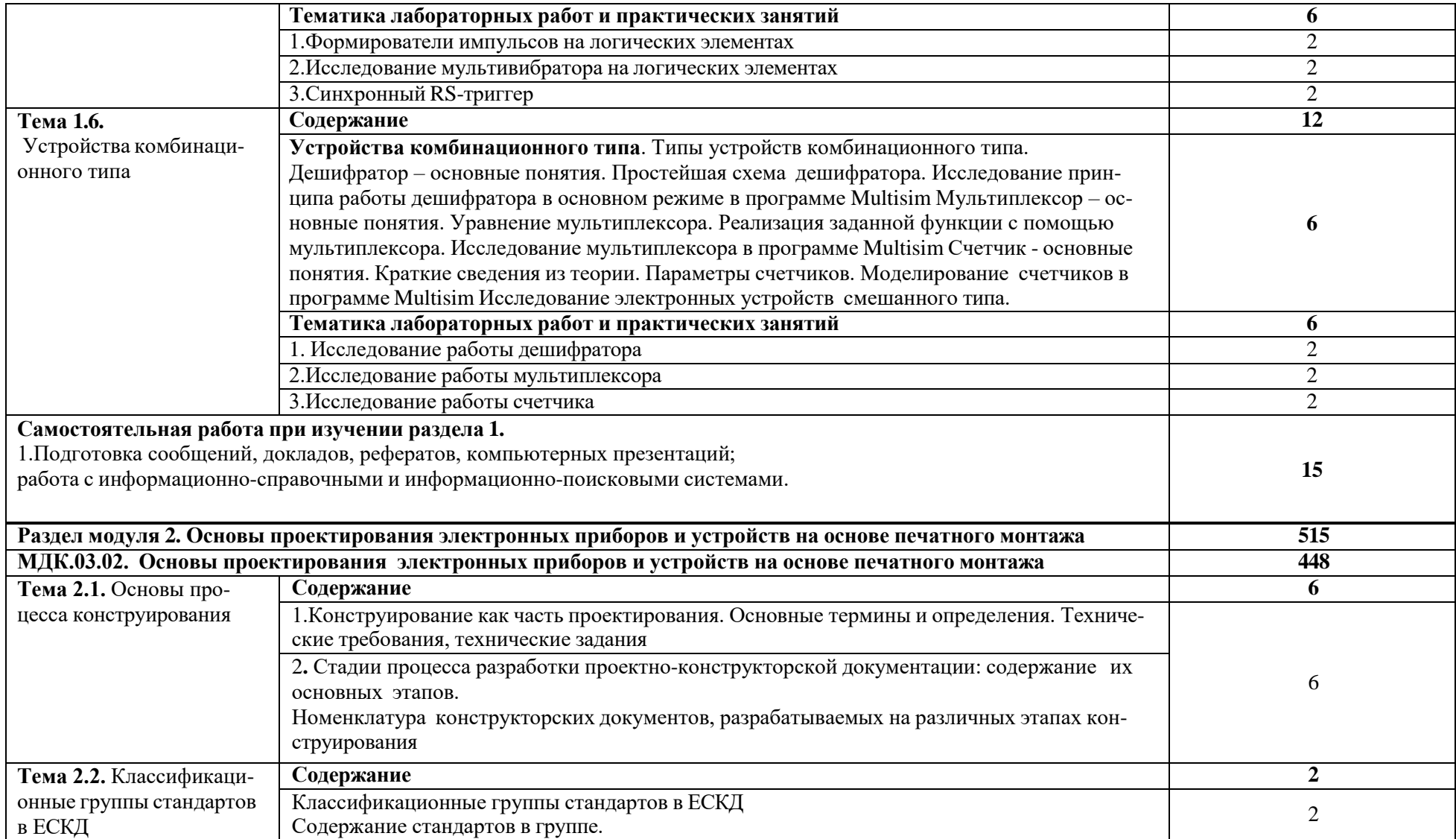

![](_page_12_Picture_378.jpeg)

![](_page_13_Picture_443.jpeg)

![](_page_14_Picture_375.jpeg)

![](_page_15_Picture_261.jpeg)

![](_page_16_Picture_411.jpeg)

![](_page_17_Picture_483.jpeg)

![](_page_18_Picture_405.jpeg)

![](_page_19_Picture_387.jpeg)

![](_page_20_Picture_371.jpeg)

![](_page_21_Picture_353.jpeg)

![](_page_22_Picture_326.jpeg)

![](_page_23_Picture_459.jpeg)

![](_page_24_Picture_345.jpeg)

#### **3.УСЛОВИЯ РЕАЛИЗАЦИИ ПРОГРАММЫ ПРОФЕССИОНАЛЬНОГО МОДУЛЯ**

#### • **Для реализации программы профессионального модуля должны быть предусмот- рены следующие специальные помещения:**

Кабинет информатики, оснащенный оборудованием:

- компьютеры в комплекте (системный блок, монитор, клавиатура, манипулятор «мышь») или ноутбуки (моноблоки),
- локальная сеть с выходом в Интернет,
- комплект проекционного оборудования (интерактивная доска в комплекте с проектором или мультимедийный проектор с экраном)
- программное обеспечение (программные продукты по автоматизированному проектированию изделий электронной техники).

Оснащенные базы практики, в соответствии с п. 6.2.3 Примерной программы по специальности 11.02.16 Монтаж, техническое обслуживание и ремонт электронных приборов и устройств.

#### • **Информационное обеспечение реализации программы**

Для реализации программы библиотечный фонд образовательной организации должен иметь печатные и/или электронные образовательные и информационные ресурсы, рекомендованные ФУМО, для использования в образовательном процессе. При формировании библиотечного фонда образовательной организацией выбирается не менее одного издания из перечисленных ниже печатных изданий и (или) электронных изданий в качестве основного, при этом список, может быть дополнен новыми изданиями.

#### • **Основные печатные издания**

- 1. Конструирование блоков радиоэлектронных средств : учебное пособие для СПО / Д. Ю. Муромцев, О. А. Белоусов, И. В. Тюрин, Р. Ю. Курносов. – Санкт-Петербург : Лань, 2020. – 288 с. – ISBN 978-5-8114-6501-9.
- 2. Пасынков, В. В. Полупроводниковые приборы : учебное пособие для СПО / В. В. Пасынков, Л. К. Чиркин. – Санкт-Петербург : Лань, 2021. – 480 с. – ISBN 978-5- 8114- 6762-4.
- 3. Юрков, Н. К. Технология производства электронных средств : учебное посо- бие для СПО / Н. К. Юрков. – Санкт-Петербург : Лань, 2021. – 476 с. – ISBN 978-5-8114- 7016-7.

#### • **Основные электронные издания**

- 1. Конструирование блоков радиоэлектронных средств : учебное пособие для СПО / Д. Ю. Муромцев, О. А. Белоусов, И. В. Тюрин, Р. Ю. Курносов. – Санкт-Петербург : Лань, 2020. – 288 с. – ISBN 978-5-8114-6501-9. – Текст : электронный // Лань : электронно- библиотечная система. – URL: <https://e.lanbook.com/book/148033> (дата обращения: 15.12.2020). – Режим доступа: для авториз. пользователей.
- 2. Пасынков, В. В. Полупроводниковые приборы : учебное пособие для СПО / В. В. Пасынков, Л. К. Чиркин. – Санкт-Петербург : Лань, 2021. – 480 с. – ISBN 978- 5-8114- 6762-4. – Текст : электронный // Лань : электронно-библиотечная система. – URL:<https://e.lanbook.com/book/152473> (дата обращения: 15.12.2020).

– Режим доступа: для ав- ториз. пользователей.

#### **Электронные издания (электронные ресурсы)**

- 1. Компоненты и технологии : журнал [Электронный ресурс]. URL : [http://www.kit](http://www.kit-e.ru/articles/circuitbrd.php)[e.ru/articles/circuitbrd.php](http://www.kit-e.ru/articles/circuitbrd.php) (дата обращения: 03.09.2021)
- 2. Кузовкин, В. А. Электротехника и электроника : учебник для среднего профессионального образования / В. А. Кузовкин, В. В. Филатов. – Москва : Юрайт, 2020. – 431 с. – (Профессиональное образование). – ISBN 978-5-534-07727-8. – Текст : электронный // ЭБС Юрайт [сайт]. – URL:<https://urait.ru/bcode/451224>
- 3. Миленина, С. А. Электротехника, электроника и схемотехника : учебник и практикум для среднего профессионального образования / С. А. Миленина, Н. К. Миленин; под редакцией Н. К. Миленина. – 2-е изд., перераб. и доп. – Москва : Юрайт, 2020. – 406 с. – (Профессиональное образование). – ISBN 978-5-534-04676-2. – Текст : электронный // ЭБС Юрайт [сайт]. – URL: https://urait.ru/bcode/450858
- 4. Новожилов, О. П. Схемотехника радиоприемных устройств : учебное пособие для среднего профессионального образования / О. П. Новожилов. – 2-е изд., испр. и доп. – Москва : Юрайт, 2020. – 256 с. – (Профессиональное образование). – ISBN 978-5- 534-09925-6. – Текст : электронный // ЭБС Юрайт [сайт]. – URL: https://urait.ru/bcode/454885

![](_page_26_Picture_455.jpeg)

### 4. **КОНТРОЛЬ И ОЦЕНКА РЕЗУЛЬТАТОВ ОСВОЕНИЯ ПРОФЕССИОНАЛЬНОГО МОДУЛЯ**

![](_page_27_Picture_414.jpeg)

![](_page_28_Picture_456.jpeg)

![](_page_29_Picture_229.jpeg)